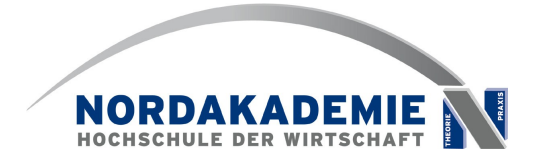

# **Smalltalk in moodle**

#### **by Jan Bartelsen, Elmshorn, Germany**

**ESUG-Conference 2009**

**Brest, France, August, 31 st 2009**

**Agenda**

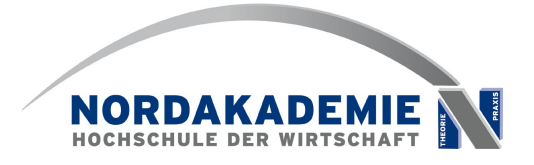

- **Introduction**
	- **NORDAKADEMIE university**
- **What is moodle?**
- **cooperative learning: CSCL**
- **five elementary learning activities**
- **student-feedback**
- **your questions and discussion**

## **About me**

**Jan Bartelsen, born 1979**

- **research assistant at NORDAKADMIE**
- **working with Prof. Johannes Brauer**

**NORDAKADEMIE, founded 1992**

- **private University of Applied Science**
- **located in Elmshorn, Germany**
- **dual-mode Bachelor's courses**
- **Study course "Computer Science & Business Management"**
- **lecture series "Programming 1"**
	- **Smalltalk**
	- **using VisualWorks 7.6**
- **Project "NORDPOL" as blended-learning-solution**

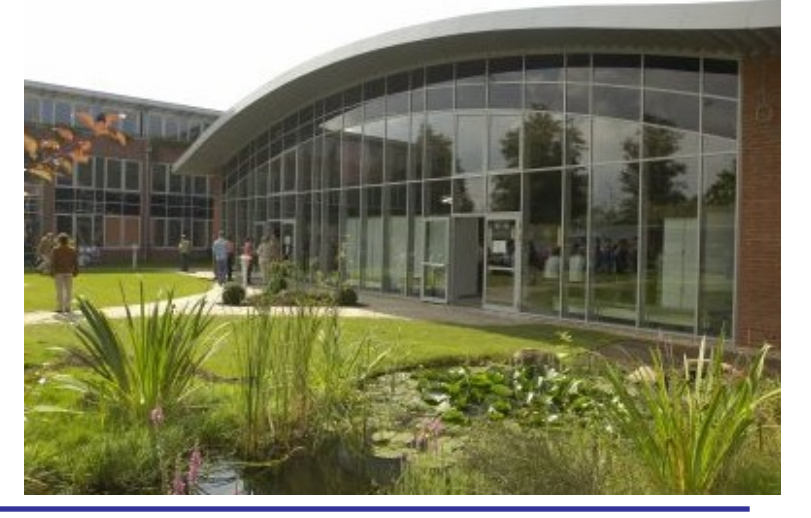

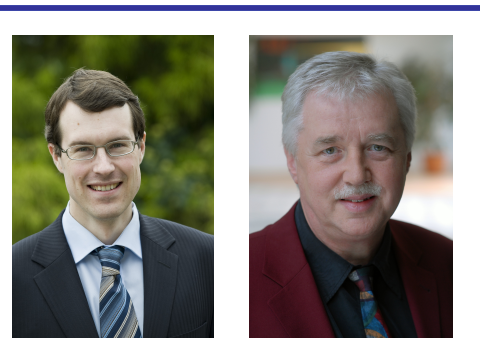

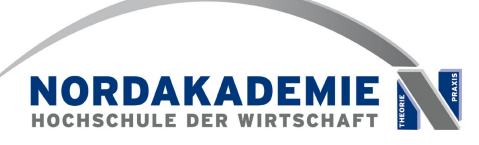

### **moodle**

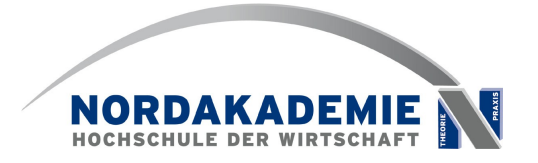

• **Open Source Learning-Management-System**

#### • **written in PHP**

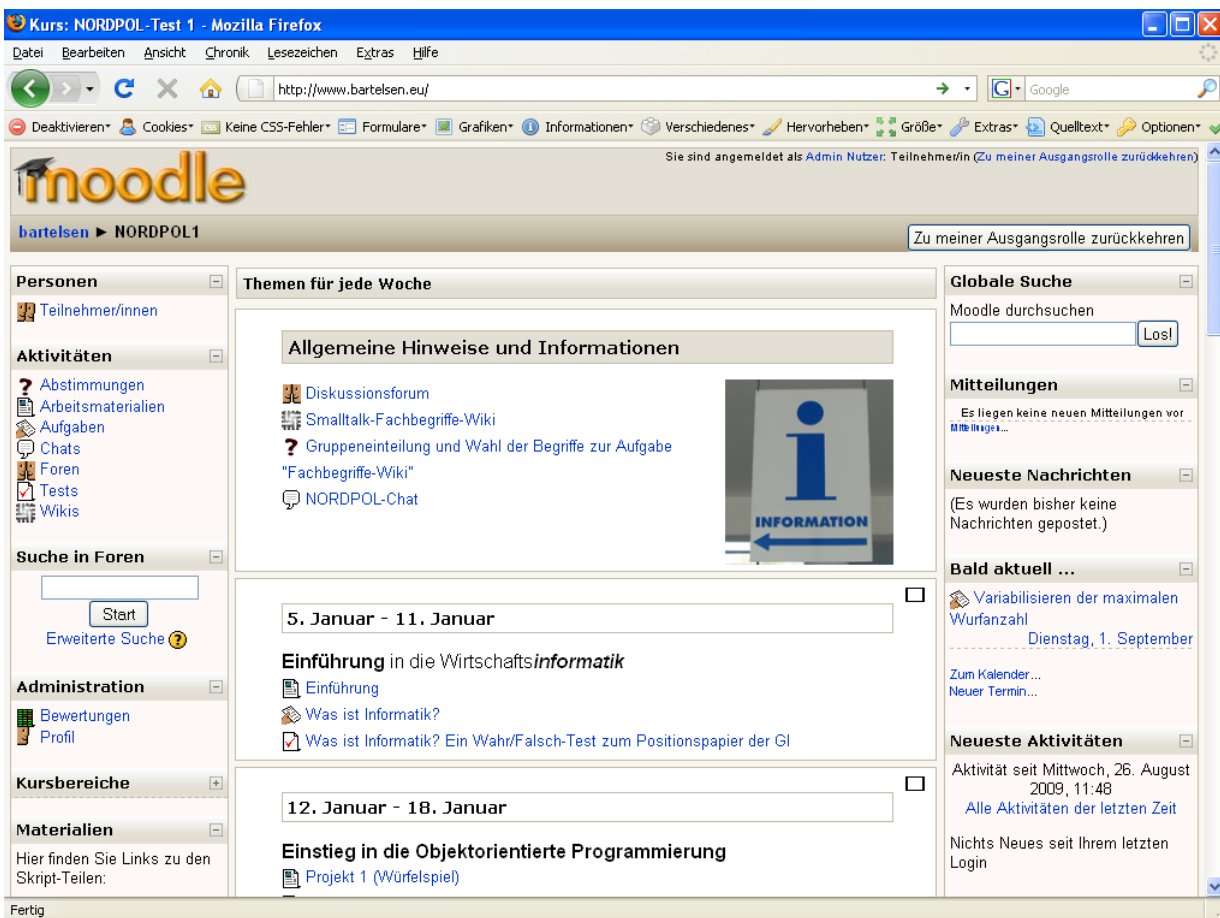

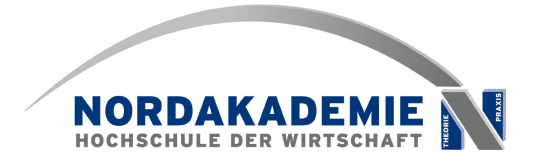

- **CSCL: computer supported cooperative learning**
- **various research studies (e.g. Slavin) underlined the positive effects of cooperative learning.**
- **We added several cooperative elements to the course like explaining technical terms to others**

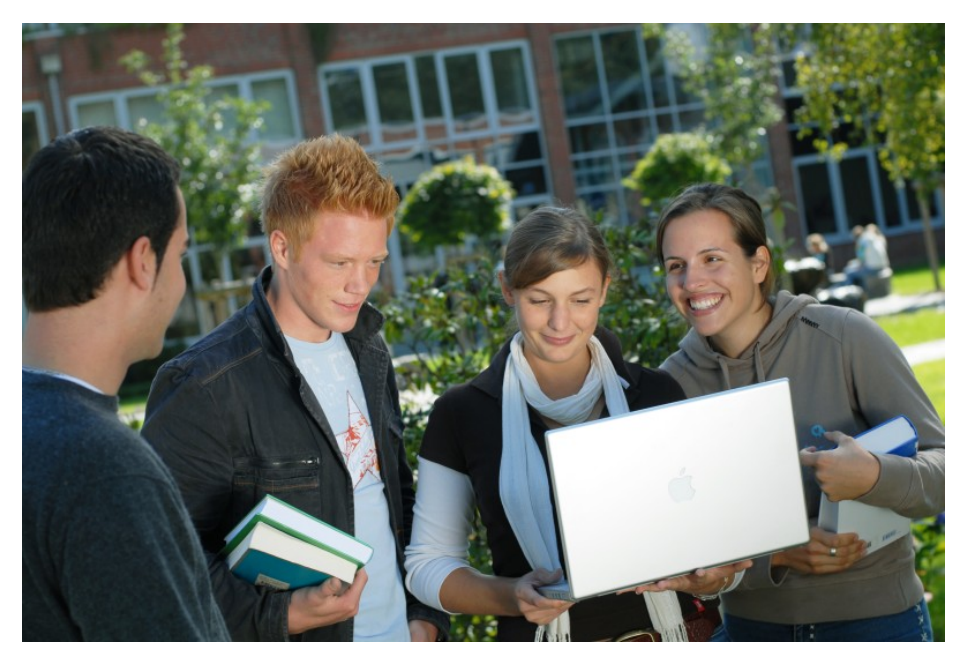

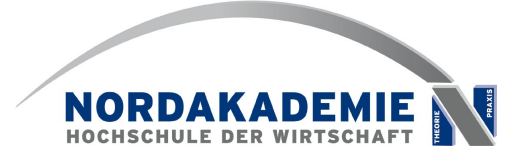

- **explaining technical terms**
- **writing reports**
- **receiving knowledge through screencasts**
- **checking one's own learning success**
- **group programming**

## **explaining technical terms**

- **students explain technical terms in pairs**
- **use of moodle-wiki**
- **learning objective**
	- **know new OOP-terms**
	- **use of media**
	- **teamwork via the internet**
	- **First use of academic (research and) writing**

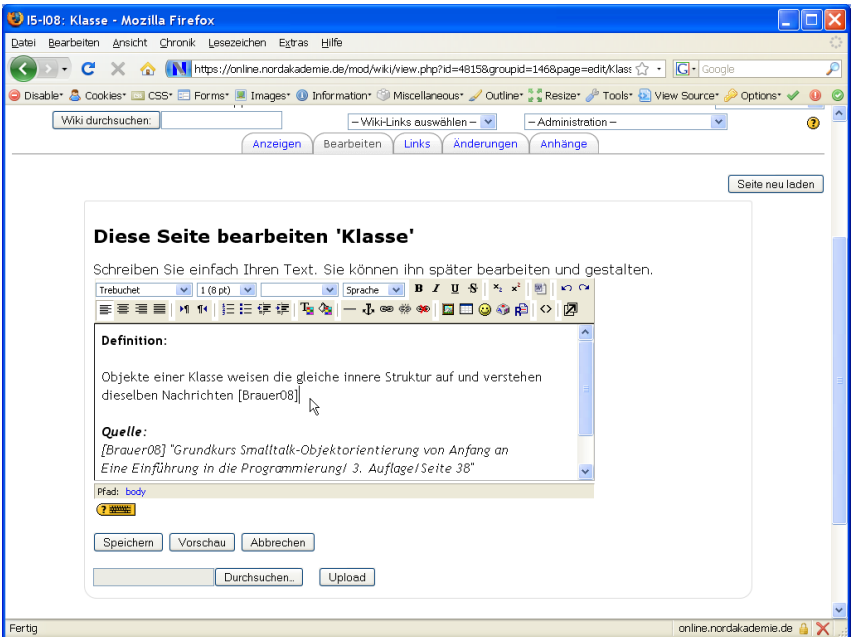

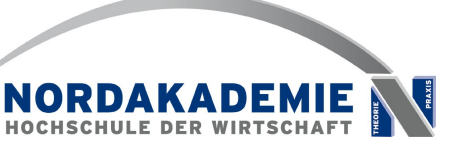

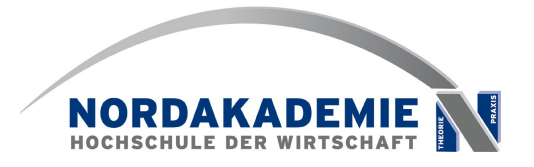

- **A student writes a report while programming a bigger homework task.**
- **He should describe briefly how he solved the problem,**
	- **deviations and challenges**
	- **which means of assistance he used (other students, book, etc.)**
- **publishes the report, for example, in a wiki**
- **Other students with the same problem can use it.**

#### **receiving knowledge through screencasts**

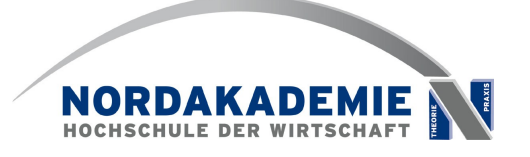

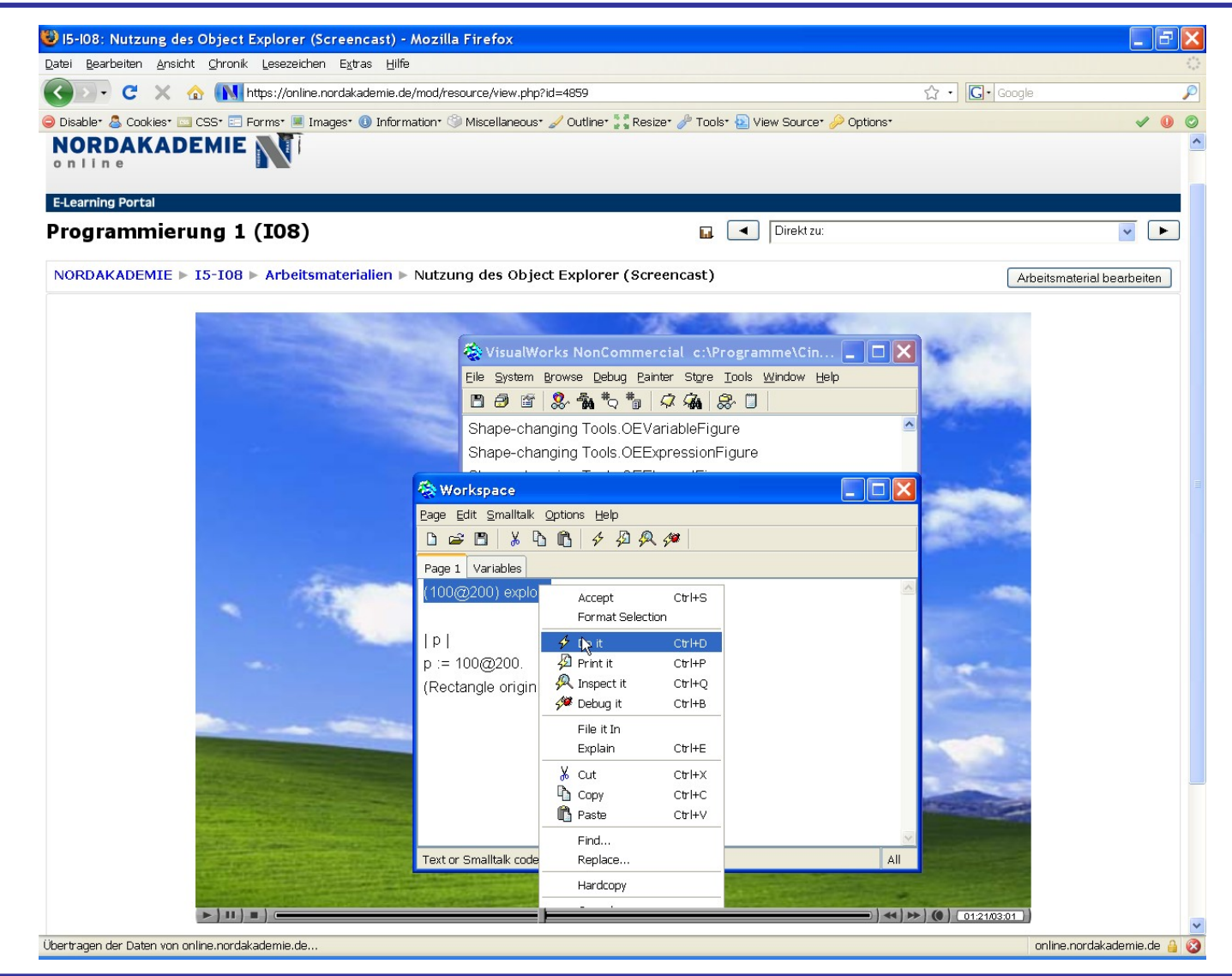

## **checking one's own learning success**

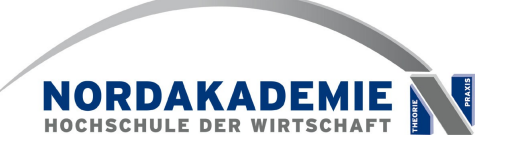

- **Quiz in moodle**
- **important: anticipate possible wrong answers**

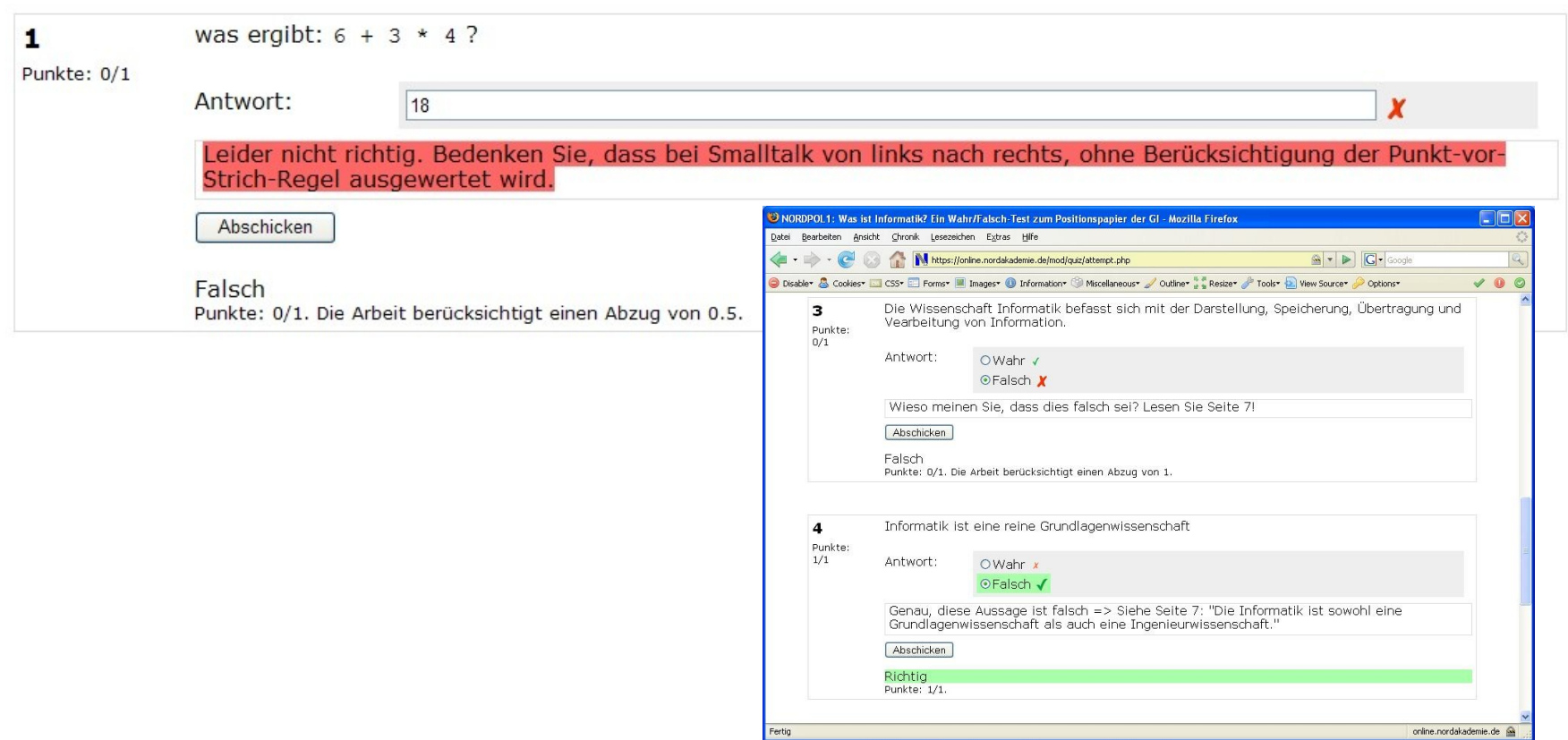

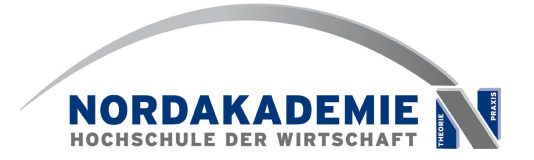

- **"pair programming" as software-engineering-method**
	- **see Beck and Mellis**

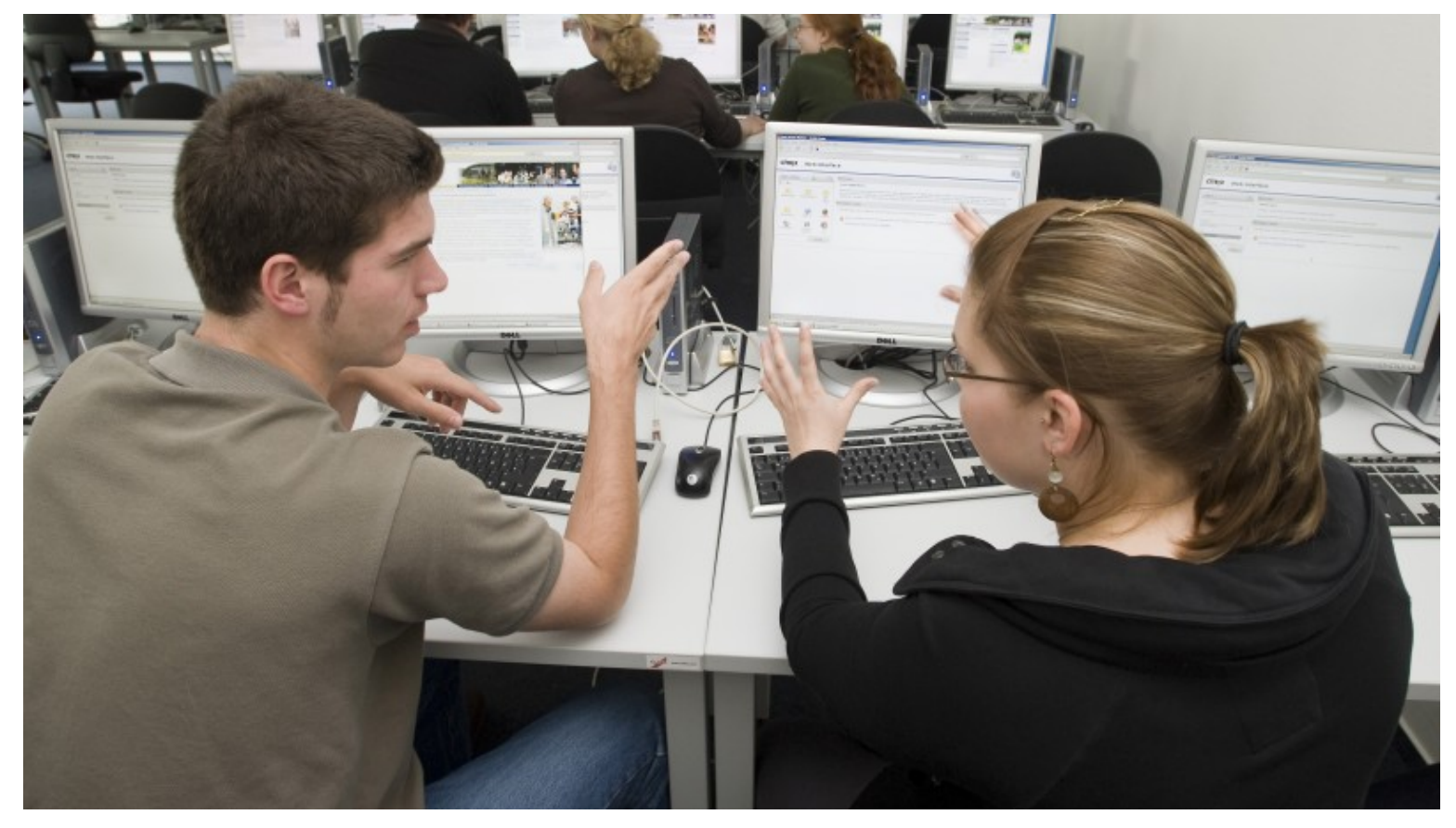

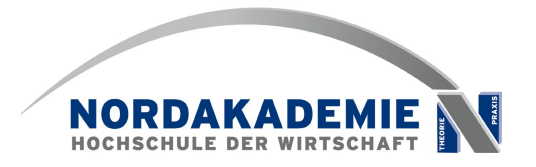

- students rated the moodle course very positively.
- 70% say, that the moodle-course is a good opportunity to catch up the learning content during the 4-monthsummer-break

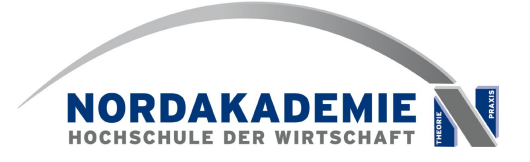

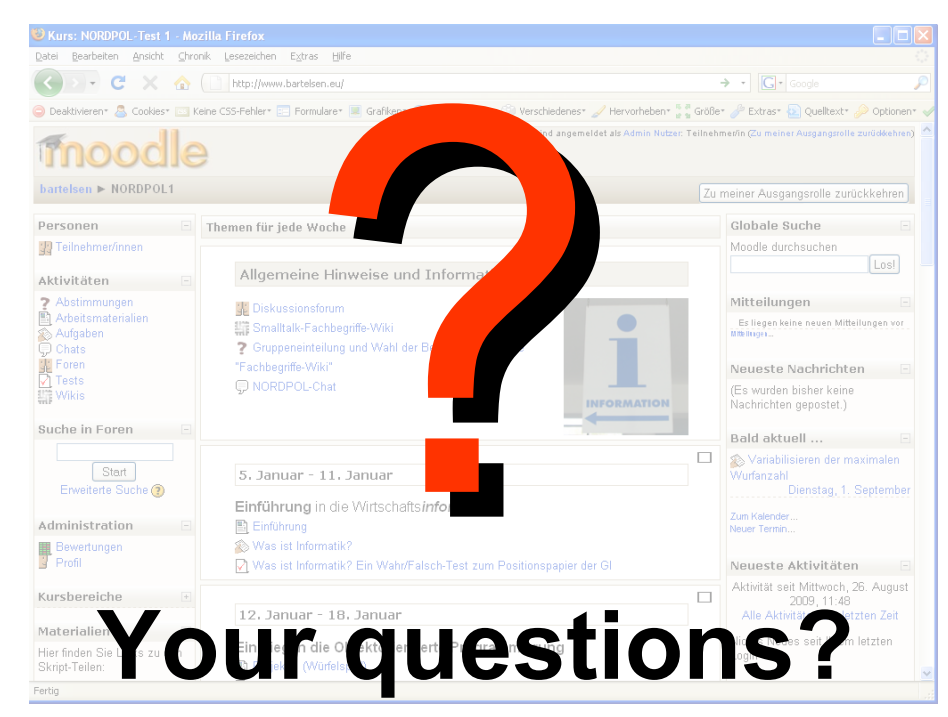

**Further information in our working paper (German only) "Kooperatives Lernen mit moodle in der Programmierausbildung" ISSN 1860-0360, Nr. 2008-06, Download http://www.nordakademie.de/arbeitspapier.html**

> **Contact: jan.bartelsen@nordakademie.de johannes.brauer@nordakademie.de**